## Adobe Photoshop CC 2019 Keygen Crack Setup Activation Key [Latest 2022]

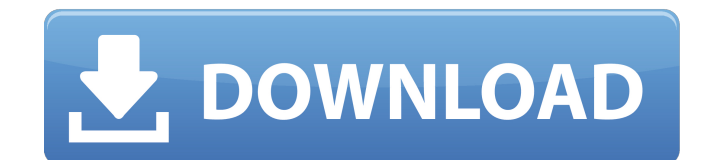

Adobe Photoshop's powerful features allow it to transform many types of images. From photographs to paintings, text to line art, Photoshop can transform the file's content in any way imaginable. It provides useful tools that allow users to produce various effects for editing images while preserving the original content. RELATED: Turn Any Photos Into Art Adobe Photoshop CS3 Basic Tutorial Adobe Photoshop CS3 is the newest version of the popular image editing software, which debuted in 2004. CS3 is a huge upgrade from its predecessor, Photoshop CS2, with many new features that are beneficial for both the beginner and the professional. This tutorial will introduce you to Photoshop CS3's features and tools. It will take you through the basic steps needed to manipulate a digital image, from creating and opening a new document to final image production. Step 1: Create a New Photoshop File The first step to editing an image is to open an image file in Photoshop and make an adjustment to it if required. To start, you need to create a new document on your computer. Click the File menu, select New, and choose "Photoshop document" to create a new image. You can also choose "Photoshop document (Auto save)" if you prefer to have the file automatically save each time you edit it. Either way, you will be presented with the default Photoshop document template, where the background is white and the default layer is set as a black solid fill. You will be prompted to save your file before you start editing. Note: If you don't see the file name in the dialog box, simply rightclick the picture in the left window and choose "New" from the menu. Then, save the file. RELATED: 10 Photoshop Cuts and Effects That Proves How Easy It Is to Master Step 2: Open the Image Open the file you would like to edit in the file browser. It can be saved in a folder or directly open from a disk or other file. Select the file in the thumbnail view and then press Ctrl+I to open the dialog box. Click "File," then "Open" to open the file and import it into the editing window. Step 3: Start Editing To start editing your image, press Ctrl+A (Windows) or Cmd+A (Mac) to select all the layers. It is also possible to select the layer by clicking on it in the

**Adobe Photoshop CC 2019 Crack For PC (Final 2022)**

For many graphic designers, designers, web designers and other types of creative professionals Photoshop is the most powerful and popular tool. Photoshop CC 2020 is an edition of Adobe Photoshop that has been altered to work on the Mac. Photoshop Express is a web-based web app that has many Photoshop tools and features. Photoshop Tanya is an online editor for creating and editing images, especially to help students learn the principles of how the software works and to allow them to create a variety of images for an online portfolio. It makes use of a "Learn by doing" approach and allows for a number of different tools, including the ability to practice some of the skills taught within one of the modules, being able to create a variety of photo-effects and adding text to images. It is best suited for beginners and intermediate users to get started quickly with images. Adobe Photoshop Express is an online web tool for web designers and hobbyists. It provides a basic set of tools and functions with built-in features. Adobe Creative Cloud is a subscription-based cloud-based software package from Adobe that includes the Adobe Photoshop and Adobe Lightroom software. Adobe Photoshop Lightroom is a desktop photo library and editing software for photographers. It comes in the form of a stand-alone application, or integrated within the Adobe Creative Cloud suite of applications. A lightroom catalogue or slideshow can be created quickly and can contain thousands of images that are easy to work with when editing. Adobe Captivate is a web application that allows you to learn how to use Adobe Photoshop from a distance. Adobe Dreamweaver is a web development tool by Adobe, and is the successor to Flash Builder. Adobe Flash is a programming language used for creating animations and other interactive web content. Adobe After Effects is a professional digital motion graphics application from Adobe. It has both a stand-alone version and an integration version with Adobe Premiere Pro. Adobe After Effects CC is the newest edition of Adobe After Effects, released in 2018. It includes a new integrated 3D editing and effects pipeline. Adobe Premiere Pro is the professional editing app from Adobe that allows you to edit video or audio files, from a simple cut, to a full montage or live editing. Adobe Premiere Elements is a free video editing software, a simplified version of the professional Adobe Premiere Pro program. Adobe Lightroom is a program for 388ed7b0c7

**Adobe Photoshop CC 2019 Crack+**

Q: Need to insert multiple rows in SQLite, but can't figure out the right query I need to insert multiple rows into a table in SQLite, but I don't know the right SQL statement to get it to work. I've got one row that works. INSERT INTO [searches].[patient mapping] (patient id, patient handle, search text) VALUES ( '1', 'First Name', 'First Name first' ); This is what I tried to make multiple rows. INSERT INTO [searches].[patient mapping] (patient id, patient handle, search text) VALUES ( '1', 'First Name', 'First Name first' ), ( '2',

## **What's New In?**

Ok, so did anyone else's twitter updates look like they turned into a pop-up ads or something? That's just my experience. And can anyone explain why anyone would try to schedule a tweet on Twitter if they're going to do something like this? If my phone could still sense my location after it was scrunched up in my pocket, it would be too dumbfounded to stop. The human body at its functional limit. I'm sure a developer would love to delve into the specifics of why this could possibly happen, but in general, it's probably something involving the geolocation API (and probably a lot of variables) having a bad day. My phone is in my pocket and it just happens that I was at Walmart. I went to the store with the intention of getting a new charger. I noticed the charger looked good so I stopped and bought it. It's about 10 am here so I should be home by 1pm. I won't check twitter until 10pm tomorrow. I'm guessing twitter had to push the send button at 9:45am which is when I was at the store. If my phone could still sense my location after it was scrunched up in my pocket, it would be too dumbfounded to stop. The human body at its functional limit. I know, the device was in my pocket but I was at the store 10 mins before this Twitter message. So far it's just happened to me twice. I also saw a couple of other tweets on the same account (twt) this morning that were all in the same way. Which is actually quite comforting. So far, the only way I can get an external battery from Twitter is to fork over money. I'm not that interested in giving Twitter money. I already tweet and my follower count is kinda low. But if it continues to happen, I may try using my laptop (iOS). If anyone does know how to fix it, please do tell. I really want this feature and only tweet from my phone. So far it's just happened to me twice. I also saw a couple of other tweets on the same account (twt) this morning that were all in the same way. Which is actually quite comforting. So far, the only way I can get an external battery from Twitter is to fork over money. I'm not that interested in giving Twitter money. I already tweet and my follower count

## **System Requirements:**

Minimum: OS: Windows 7, 8, 8.1 Processor: Intel® Core<sup>™</sup> i5-2400 Memory: 8GB Graphics: Nvidia GeForce® GTX 780 DirectX: Version 11 Hard Drive: 60 GB available space Recommended: Processor: Intel® Core™ i7-3770 Memory: 16GB Graphics: Nvidia GeForce® GTX 970 Hard Drive: 60 GB

- [https://beachvisitorguide.com/wp-content/uploads/2022/07/Adobe\\_Photoshop\\_2021\\_Version\\_223\\_Crack\\_\\_Registration\\_Code\\_MacWin\\_Latest\\_2022.pdf](https://beachvisitorguide.com/wp-content/uploads/2022/07/Adobe_Photoshop_2021_Version_223_Crack__Registration_Code_MacWin_Latest_2022.pdf) [https://www.reperiohumancapital.com/system/files/webform/Photoshop-CC-2019\\_8.pdf](https://www.reperiohumancapital.com/system/files/webform/Photoshop-CC-2019_8.pdf) [https://coi-csod.org/wp-content/uploads/2022/07/Adobe\\_Photoshop\\_CS6\\_Keygen.pdf](https://coi-csod.org/wp-content/uploads/2022/07/Adobe_Photoshop_CS6_Keygen.pdf) <https://trello.com/c/Fuf1PZ08/129-adobe-photoshop-install-crack-win-mac-updated> <https://www.realvalueproducts.com/sites/realvalueproducts.com/files/webform/yestana964.pdf> [https://cryptic-reaches-64119.herokuapp.com/Photoshop\\_2021.pdf](https://cryptic-reaches-64119.herokuapp.com/Photoshop_2021.pdf) <https://www.knightwood.com/system/files/webform/cvs/Adobe-Photoshop-CS4.pdf> <https://viralcbds.com/wp-content/uploads/2022/07/seldore.pdf> <https://trello.com/c/SXgTBahA/47-photoshop-cc-2015-version-18-with-license-key-pc-windows-latest> [https://everyonezone.com/upload/files/2022/07/nHGdPmo8TGTXMwAWxMFj\\_05\\_b920a63972ec3dea8b5b81e225eb87ed\\_file.pdf](https://everyonezone.com/upload/files/2022/07/nHGdPmo8TGTXMwAWxMFj_05_b920a63972ec3dea8b5b81e225eb87ed_file.pdf) <https://ilsignoredicampagna.it/photoshop-2021-version-22-4-product-key-and-xforce-keygen-keygen-for-lifetime-free-download-latest-2022/> <https://sushira.by/adobe-photoshop-cc-2018-keygen-download/> <https://cefcredit.com/adobe-photoshop-cs4-install-crack-serial-number-full-torrent-free-download-x64/> <https://fesalabs.com/adobe-photoshop-cs6-keygen-generator-patch-with-serial-key-free-download-pc-windows-2022/> [https://wozyzy.com/upload/files/2022/07/EbLbwIWbTL8FYkjeuxoI\\_05\\_d0185b7774225c759f5ce4021c3efa18\\_file.pdf](https://wozyzy.com/upload/files/2022/07/EbLbwIWbTL8FYkjeuxoI_05_d0185b7774225c759f5ce4021c3efa18_file.pdf) <https://www.photobiology.eu/system/files/webform/Photoshop-2022-Version-230.pdf> <https://ubex.in/wp-content/uploads/2022/07/malozym.pdf> [https://www.town.lynnfield.ma.us/sites/g/files/vyhlif3391/f/uploads/field\\_use\\_regulations.pdf](https://www.town.lynnfield.ma.us/sites/g/files/vyhlif3391/f/uploads/field_use_regulations.pdf) <https://bestpornweb.site/wp-content/uploads/2022/07/ulritrad.pdf> <http://op-immobilien.de/?p=10217> <https://womss.com/photoshop-cc-2015-product-key-patch-with-serial-key-pc-windows-2022/> <https://karydesigns.com/wp-content/uploads/2022/07/deavans.pdf> <https://isaiah58boxes.com/2022/07/04/adobe-photoshop-cc-2019-version-20-crack-full-version-pc-windows/> [http://aocuoieva.com/wp-content/uploads/2022/07/Adobe\\_Photoshop\\_2021\\_Version\\_2242\\_Activation\\_\\_PCWindows\\_2022.pdf](http://aocuoieva.com/wp-content/uploads/2022/07/Adobe_Photoshop_2021_Version_2242_Activation__PCWindows_2022.pdf) [https://www.godmotivated.org/wp-content/uploads/2022/07/Photoshop\\_CS4\\_Torrent\\_Activation\\_Code\\_For\\_PC\\_April2022.pdf](https://www.godmotivated.org/wp-content/uploads/2022/07/Photoshop_CS4_Torrent_Activation_Code_For_PC_April2022.pdf) <https://www.wethepeoplealbany.com/system/files/webform/divorce-court-stamped-existing-written-agreement/photoshop-2021-version-22.pdf> <http://www.ctgkantho.com/archives/6295> <https://cnccustomrouting.com/sites/default/files/webform/adobe-photoshop-2021-version-223.pdf> <https://trello.com/c/jFHFTfbI/58-photoshop-2022-version-231-full-license>
- [https://www.merexpression.com/upload/files/2022/07/UfeK4khDlS9eBtQEnLNB\\_05\\_8c2125d3393d937f9e025902f9192e9b\\_file.pdf](https://www.merexpression.com/upload/files/2022/07/UfeK4khDlS9eBtQEnLNB_05_8c2125d3393d937f9e025902f9192e9b_file.pdf)